# MachineBuilder System Specifications

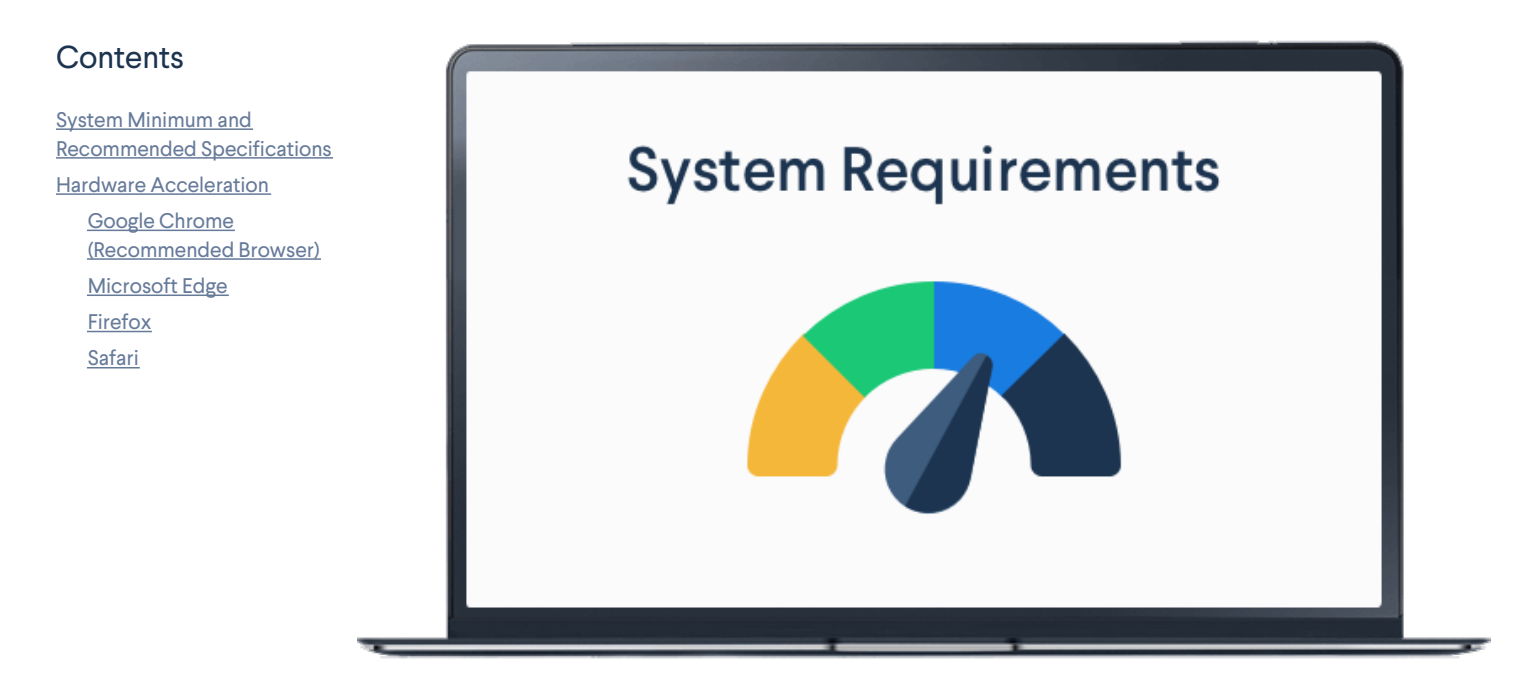

# <span id="page-0-0"></span>System Minimum and Recommended Specifications

To get the best MachineBuilder experience, please consult the following minimum and recommended requirements.

#### **System Requirements**

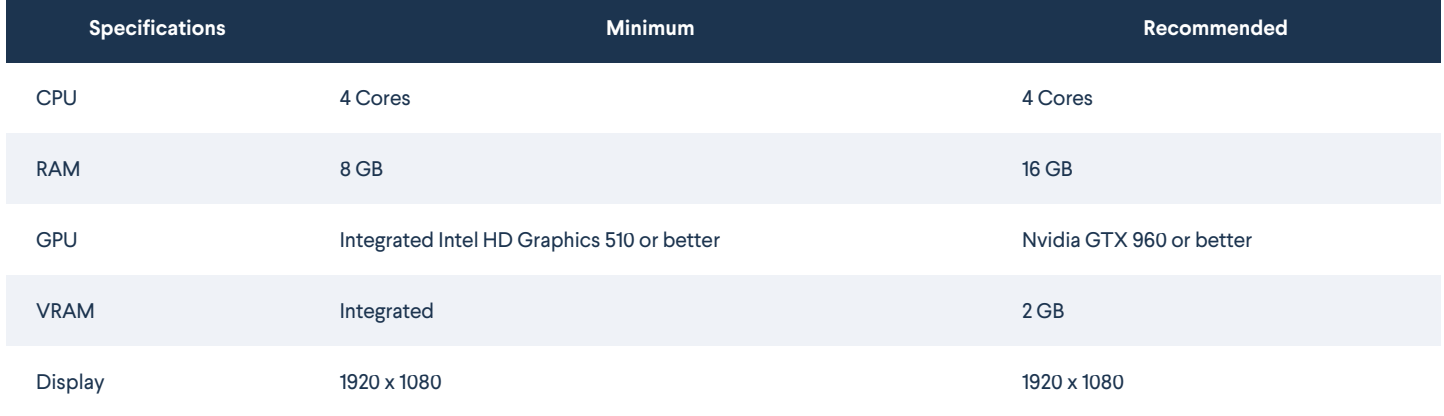

## <span id="page-0-1"></span>Hardware Acceleration

Additionally, make sure the **Use hardware acceleration when available** setting is toggled on in your browser. This allows your browser to use your system's hardware to better improve your MachineBuilder experience.

Here's how to access the toggle in your browser.

<span id="page-0-2"></span>Google Chrome (Recommended Browser)

Found at **chrome://settings/system**. If it is off, toggle it on and click **Restart** to relaunch your browser.

### <span id="page-0-3"></span>Microsoft Edge

Found at **edge://settings/system**. If it is off, toggle it on and click **Restart** to relaunch your browser.

#### <span id="page-0-4"></span>Firefox

Found at **about:preferences#general** under the **Performance** tab. If **Use recommended performance settings** is selected, toggle it off. **Use hardware**

**acceleration when available** should appear, ensure it is toggled on and that **Content process limit**is set to the maximum value.

## <span id="page-1-0"></span>Safari

Hardware acceleration is always on in Safari.